# RS-232 & IP Control Protocol

(For firmware version UDP20X-54-1127 or above. Last Updated December 15, 2017.)

## RS-232:

The OPPO UDP-203/UDP-205 is equipped with an RS-232 port for wired remote control. The RS-232 port is configured as a DCE device using a female 9-pin D-Sub type connector. The pin out of the UDP-203/UDP-205 RS-232C port is as the following:

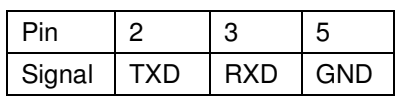

This pin configuration allows a PC running a serial terminal program (such as Hyper Terminal) to communicate with the player using a straight-through DB9 9-pin RS-232 serial cable. Do NOT use a "Null-Modem" type cable for PC connection. For connection to a remote control system, please refer to the documentation that comes with the remote control system.

RS-232 Communication Settings:

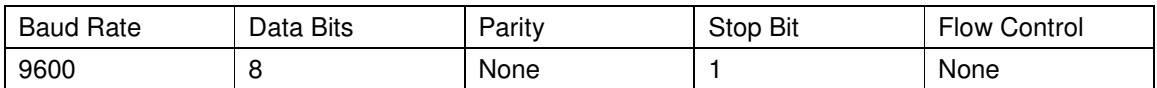

# IP Control:

The OPPO UDP-203/UDP-205 supports IP control. This feature allows a network-connected device such as a PC or a smartphone to control the player. The player functions as a Server, which broadcasts a discovery message, waits and listens to the control port, responds to the client's connection, receives the client's commands, and performs the action. The network device functions as a Client, which receives and processes the discovery message, sets up the TCP connection with the Server, and sends the control commands. In the remainder of this document, we use "Server" for the Player and "Client" for the controlling device.

Once the Server is running, it will automatically broadcast a discovery UDP message every 10 seconds to notify any interested Client about its availability, as well as the IP address, the port number, and the Server's name. The Client needs to receive this broadcasting message, extract the IP address, port number, Server name, and establish the connection with the Server. Once the connection is done, the Client should also discard any future broadcasting messages.

The address used for the Server's message broadcast is: 239.255.255.251:7624

The format of the broadcasting message is:

 Notify: OPPO Player Start Server IP: Server Port: Server Name:

For example:

Notify: OPPO Player Start Server IP: 192.168.0.2 Server Port: 23 Server Name: OPPO UDP-203

The Client will use the IP address and port number extracted from the broadcasting message to establish the TCP connection with the Server. If the IP address of the player is already known, the Client can omit the discovery step and try connecting directly to the Server at TCP port 23 on the player's IP address. Please note that the IP control protocol is carried over as TCP packets. Although the TCP port number 23 is commonly used for "telnet" programs, the Server is not a telnet server. A telnet program will break the keystrokes of the commands into smaller packets, which cannot be accepted by the IP control Server. If one needs to test the IP control protocol using an existing program, the "Packet Sender" program (https://packetsender.com/) is recommended.

#### Command Structure:

Each command starts with a # sign (ASCII 0x23), followed by a 3-character command code. If there are any parameters for the command, the parameters are given in text format, separated by a space (ASCII 0x20) from the command code. The # character (ASCII 0x23) must never appear in the parameters. A carriage return (ASCII 0x0d) indicates the end of the command. A line feed (ASCII 0x0a) can optionally follow the carriage return and will be ignored. Each command generally may not exceed 25 bytes including the start of command and end of command bytes.

The illustration of the command structure is as follows:

<Command> = <Start of Command><Command Code>[<sp><Parameters>]<End of Command>  $\leq$ Start of Command $\geq$  = #, ASCII 0x23 <Command Code> = <br/> <br/> <br/>  $\leq$ <br/> $\leq$  $<$ sp $>$  = space, ASCII 0x20 <Parameters> = command-specific <End of Command> = CR, ASCII 0x0d LF, ASCII 0x0a

#### Response Structure:

Upon receiving a command, the player will try to execute the command and send back a response. The response starts with an "@" sign (ASCII 0x23), followed by the original command code and a space (ASCII 0x20), and a result code, either "OK" or "ER". If there are any parameters or additional messages, the parameters or messages are given in text format, separated by a space (ASCII 0x20) from the result code. The "@" character (ASCII 0x40) must never appear in the parameters or message. A carriage return (ASCII 0x0d) indicates the end of response. Each response generally may not exceed 25 bytes including the start of response and the end of response bytes.

The illustration of the response structure is as follows:

<Response> = <Start of Response><Command Code><sp><Result Code> [<sp><Parameters>]<End of Response>  $\leq$ Start of Response $>$  = @, ASCII 0x40 <Command Code> = <br/> <br/> <br/> <br/> <br/> <br/> <br/> <br/> <br/> <br/> <br/> <br/> <br/> <br/> <br/> <br/><br/><br/></><<<br/> $\frac{1}{2}$ <br/> $\frac{1}{2}$ <br/> $\frac{1}{2}$ <br/> $\frac{1}{2}$ <Result Code> = OK|ER  $<$ sp $>$  = space, ASCII 0x20 <Parameters> = command-specific <End of Response> = CR, ASCII 0x0d

Please note that when the verbose mode is 0 (default), the command code and the following space are omitted from the response. This is to maintain compatibility with control programs using older control protocol form the BDP-8x/9x/10x series. To ensure that the command code is included in the response, please set the verbose mode to 1 or above.

#### Status Update Messages Structure:

If the verbose mode is set to 2 or 3, the player will send status update messages automatically. These messages are not a response to any particular command. Any status change caused by commands from RS232 control, front panel buttons, IR remote control, or playback progress may trigger status update messages.

The status update messages have the following structure:

<Update> = <Start of Update><Status Code>[<sp><Parameters>]<End of Update>  $\leq$ Start of Update $>$  =  $\omega$ , ASCII 0x40 <Status Code> = <byte><byte><byte>  $<$ sp $>$  = space, ASCII 0x20 <Parameters> = status-specific <End of Response> = CR, ASCII 0x0d

#### Command Sequence:

Commands are executed in the order they are received. The control client should wait for a response from the player before sending the next command.

If the player receives a new command before executing the previous command, the player may execute the commands in sequence or discard the previous command, depending on the internal processing of the player. The control client should avoid sending multiple commands in sequence without waiting for a response.

If the host does not receive a response from the player 10 seconds after the command is issued, the host may consider the command or response lost during transmission, and can retransmit the command.

#### Command List:

#### **A. Commands that are mapped to a remote control button**

This group of commands maps directly to the infrared remote control keys. No parameters are needed for these commands. The player handles the commands as if it receives the same IR remote commands. For actions that require a multiple-key sequence, such as go to a certain chapter (GOT command followed by multiple numeric key commands and the SEL command), the player responds to each command individually until the last command is received. At that time the player will respond with either OK or ER depending on the result of the action.

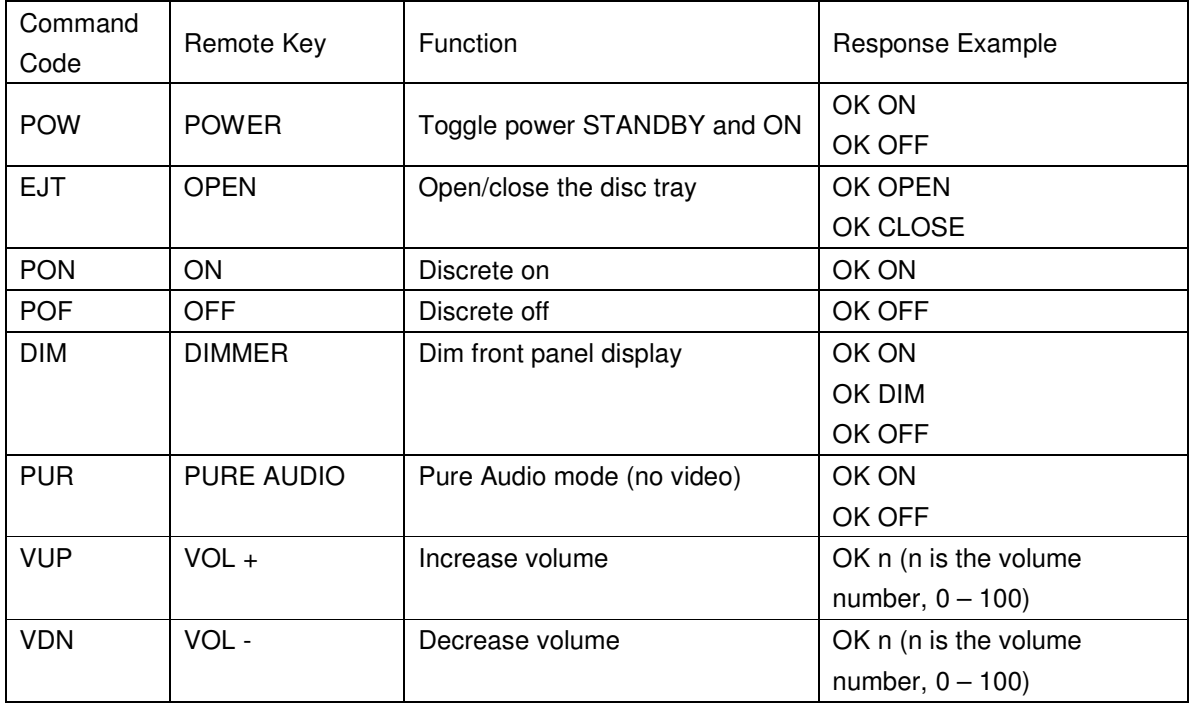

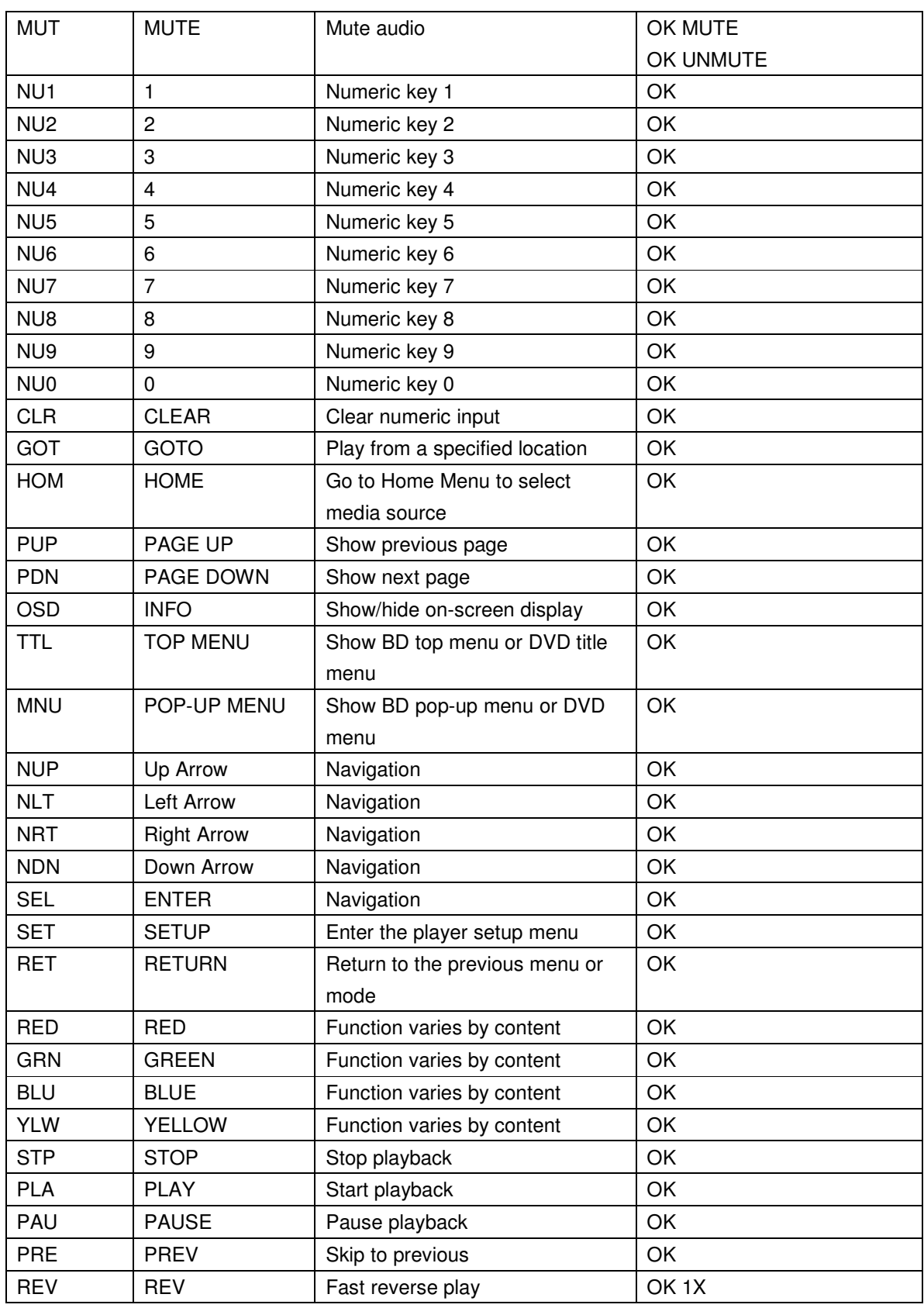

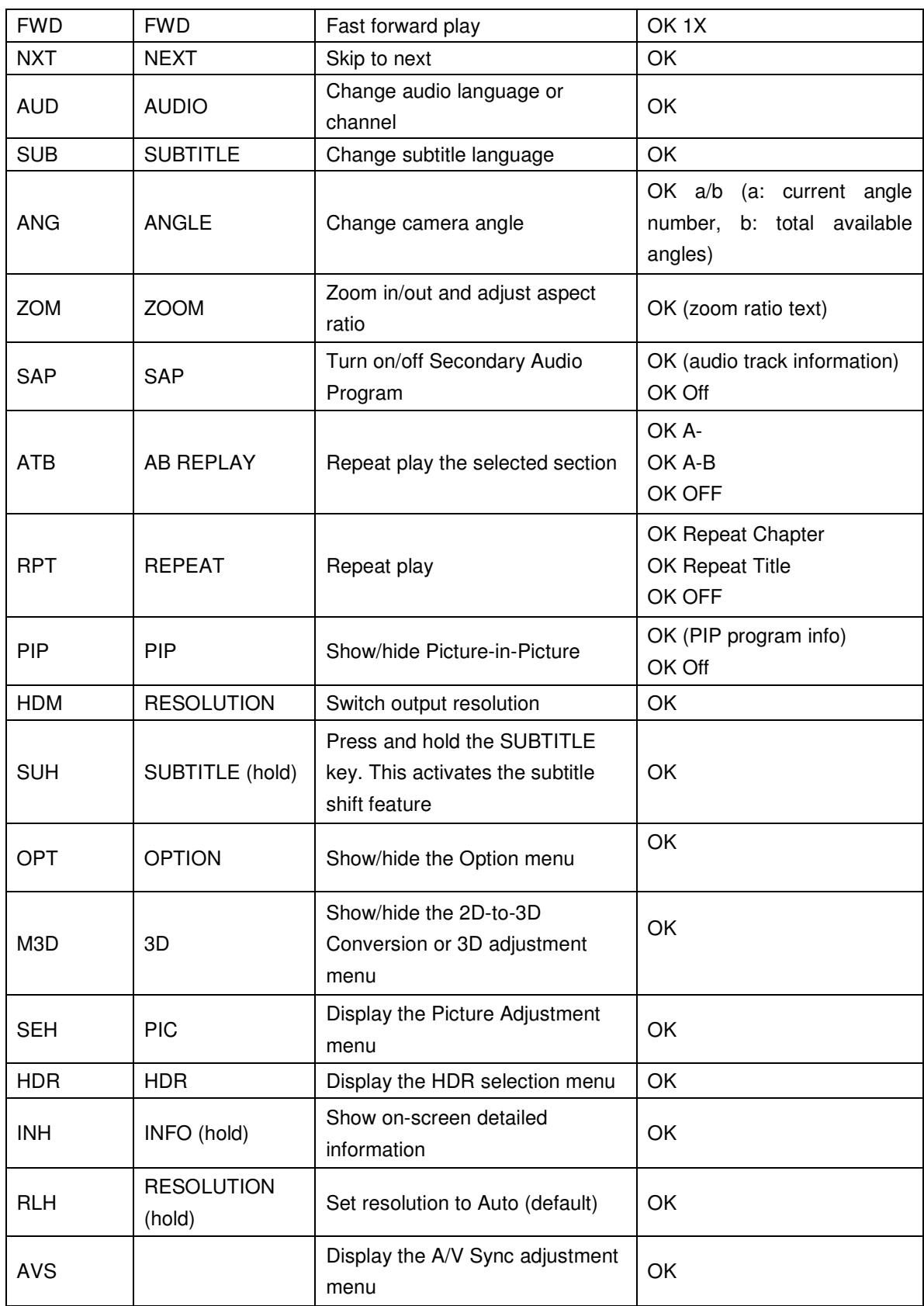

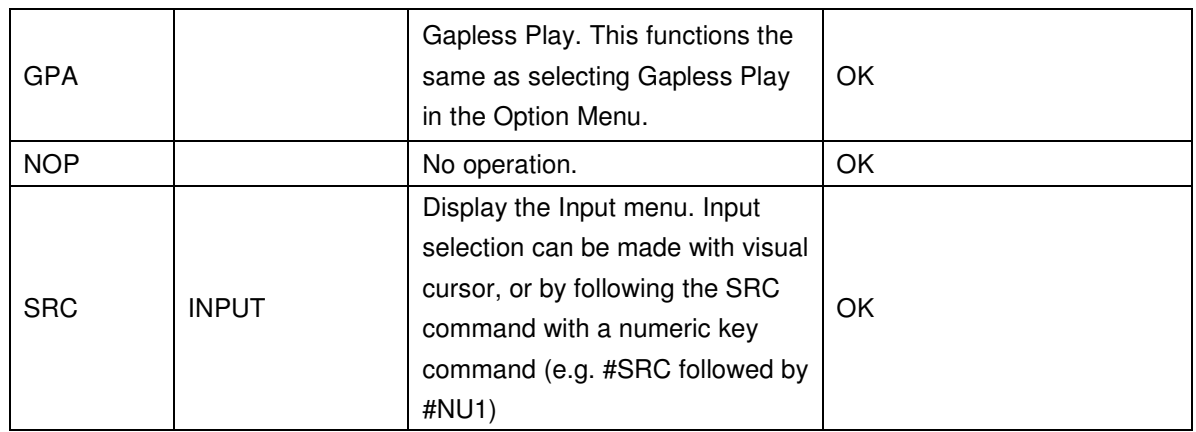

# **B. Query Commands**

This group of commands issues queries to the player. The player will respond according to its current status.

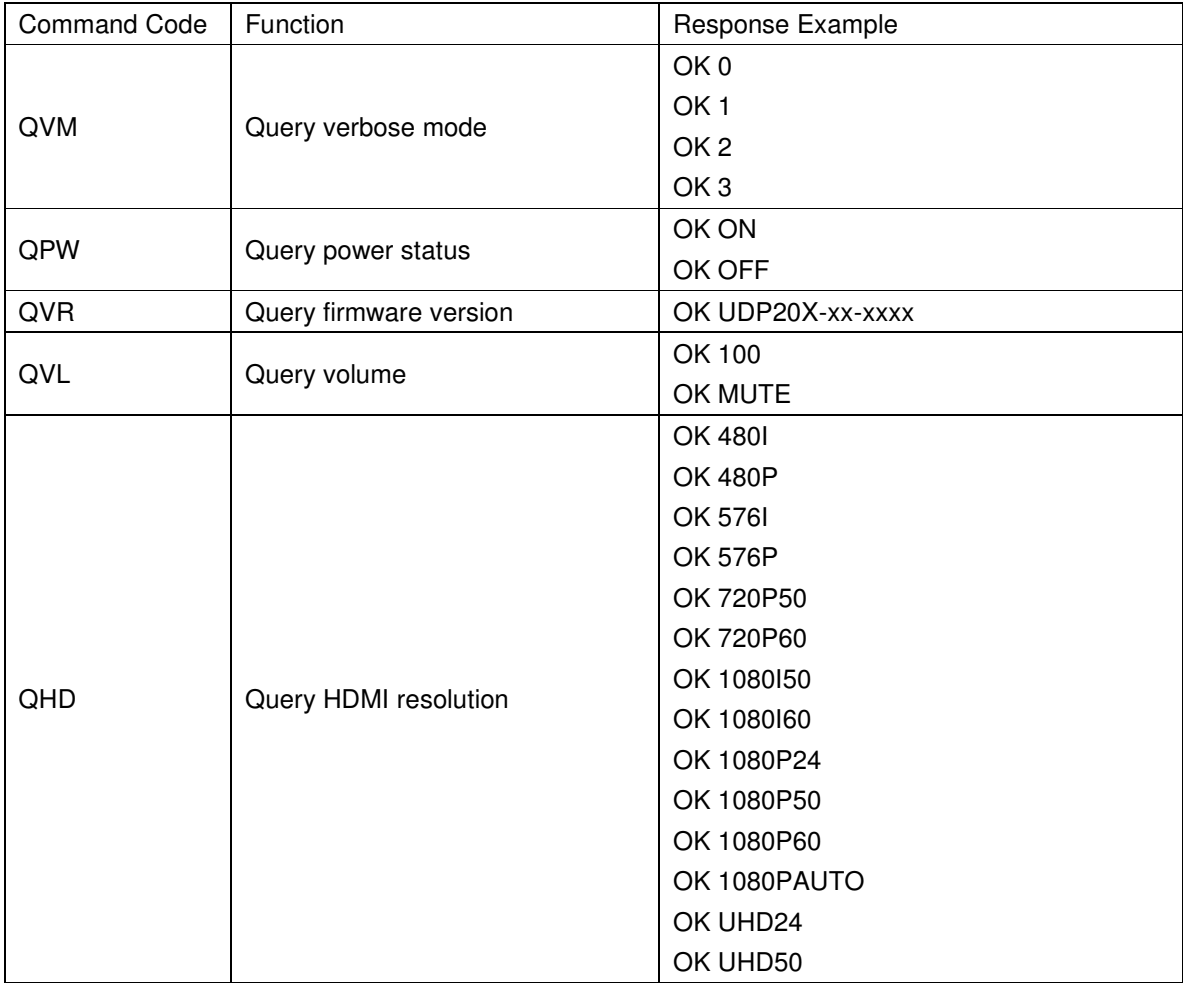

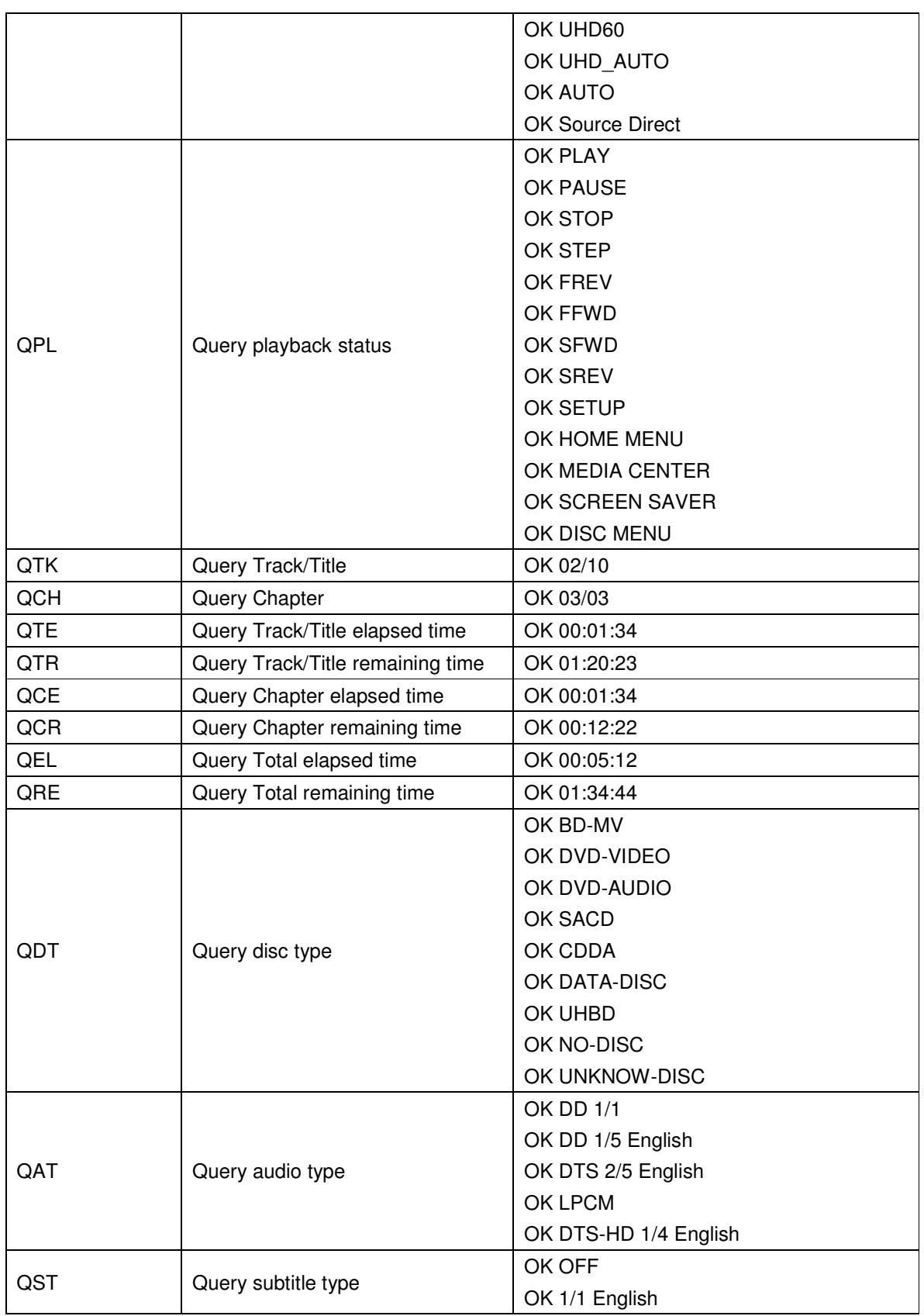

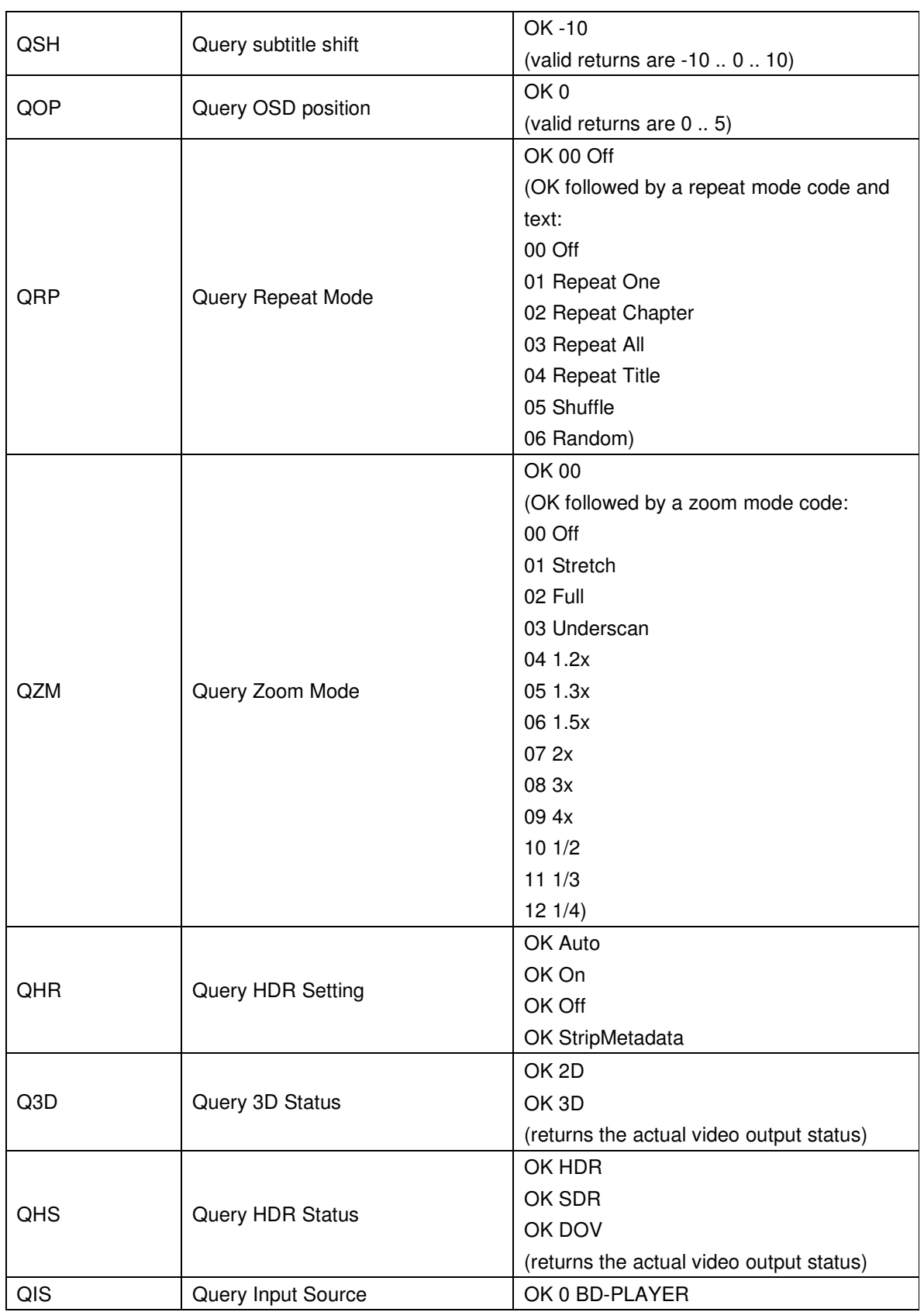

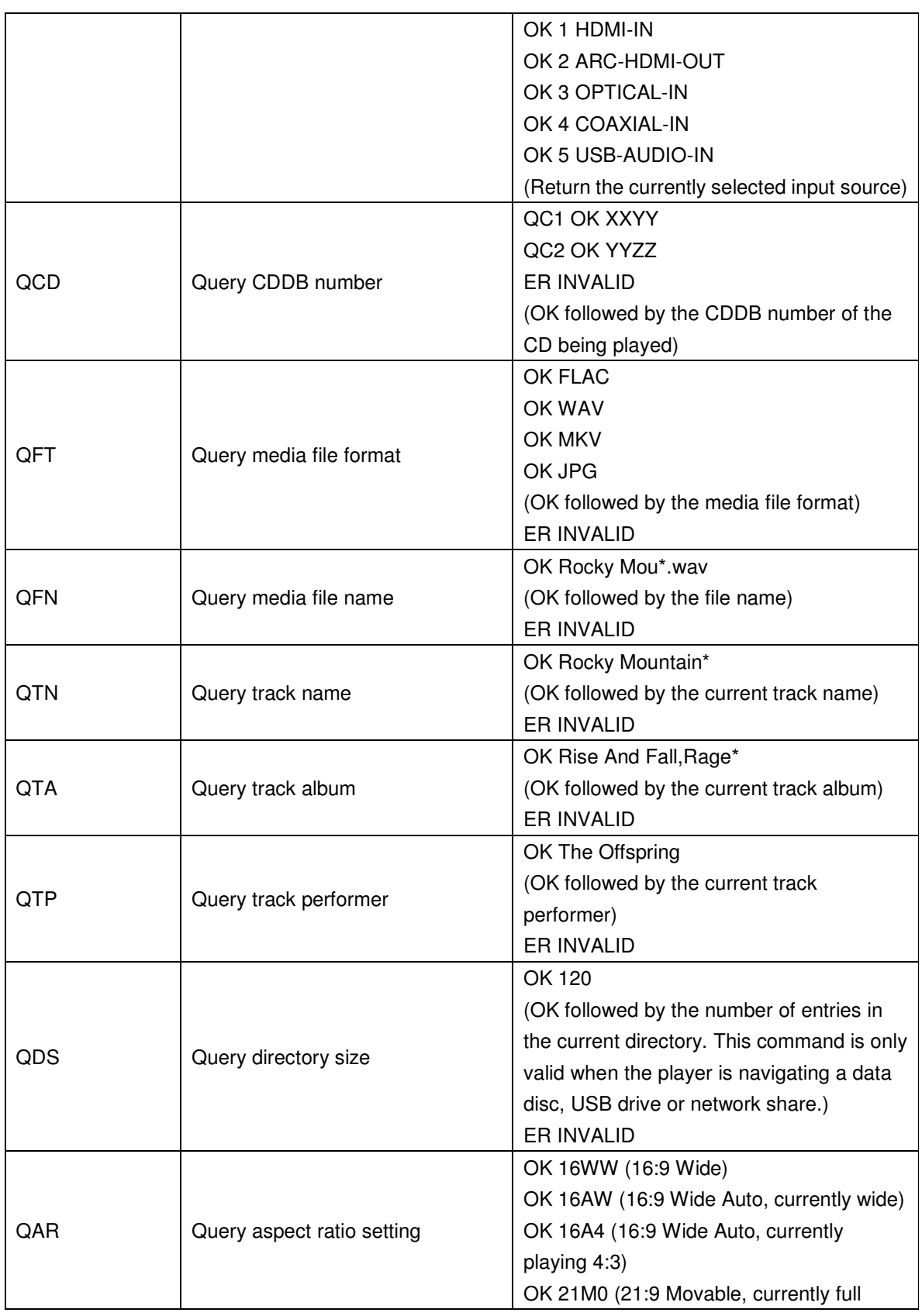

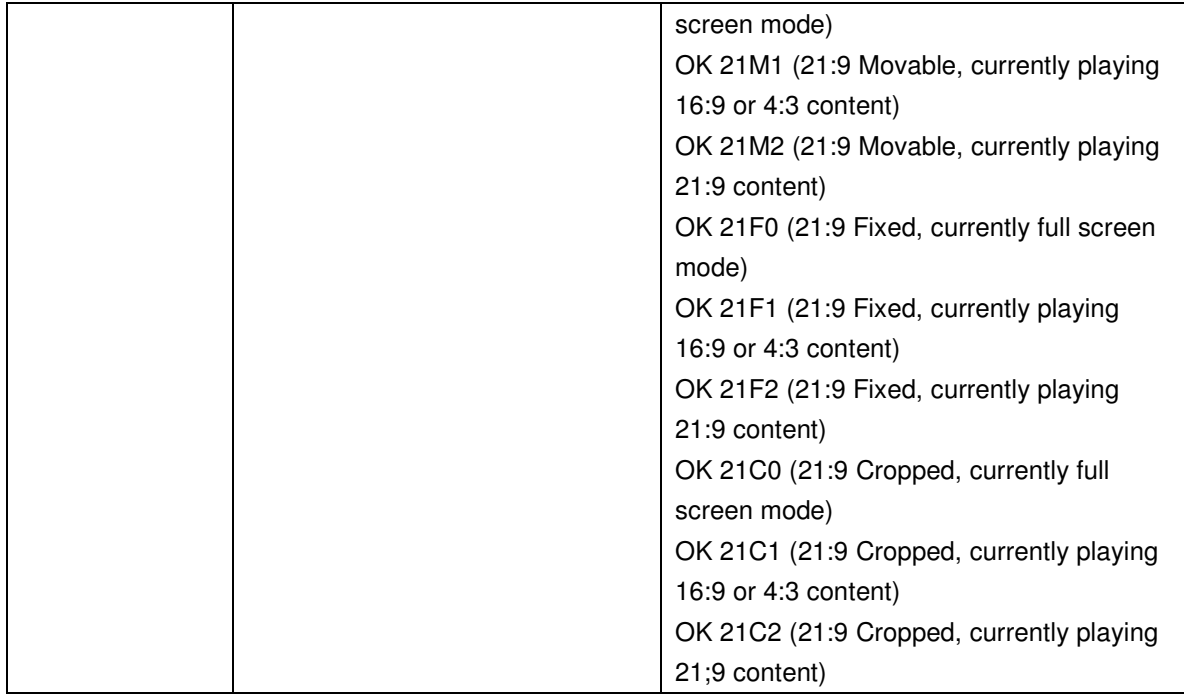

# **C. Advanced Commands**

This group of commands instructs the player to perform an advanced operation in a single step.

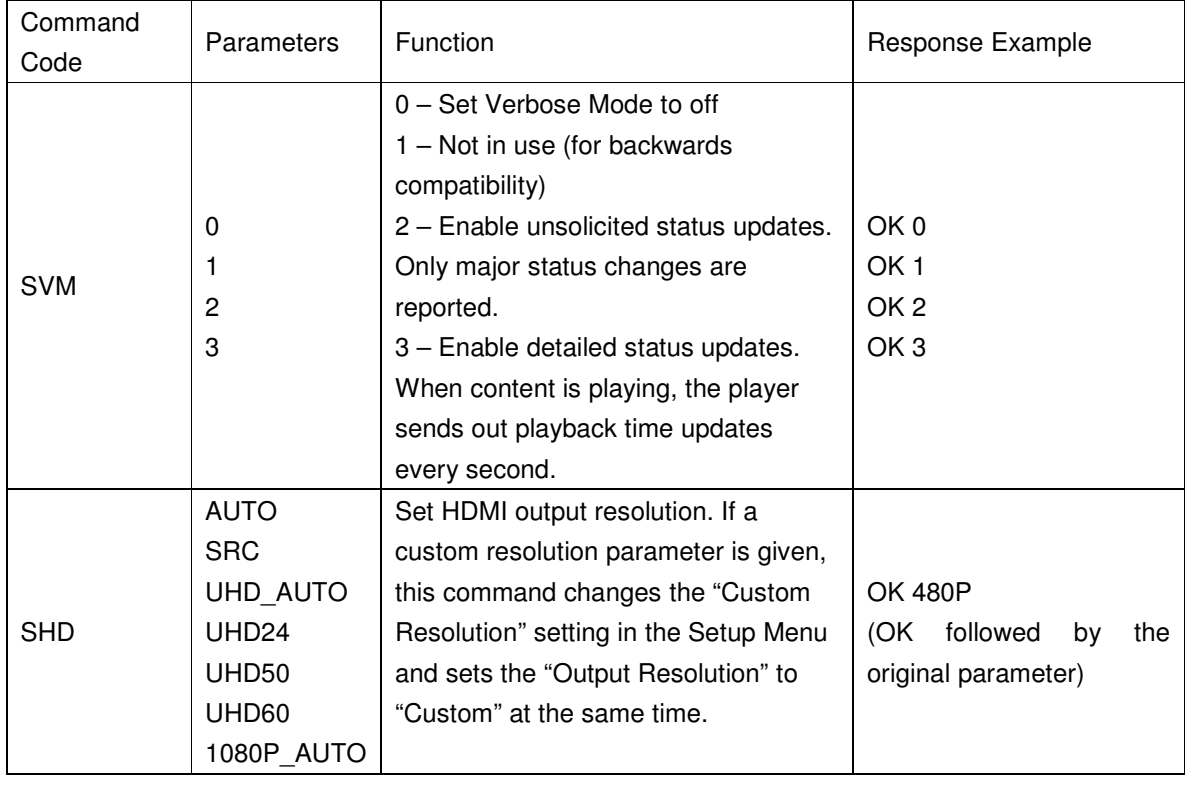

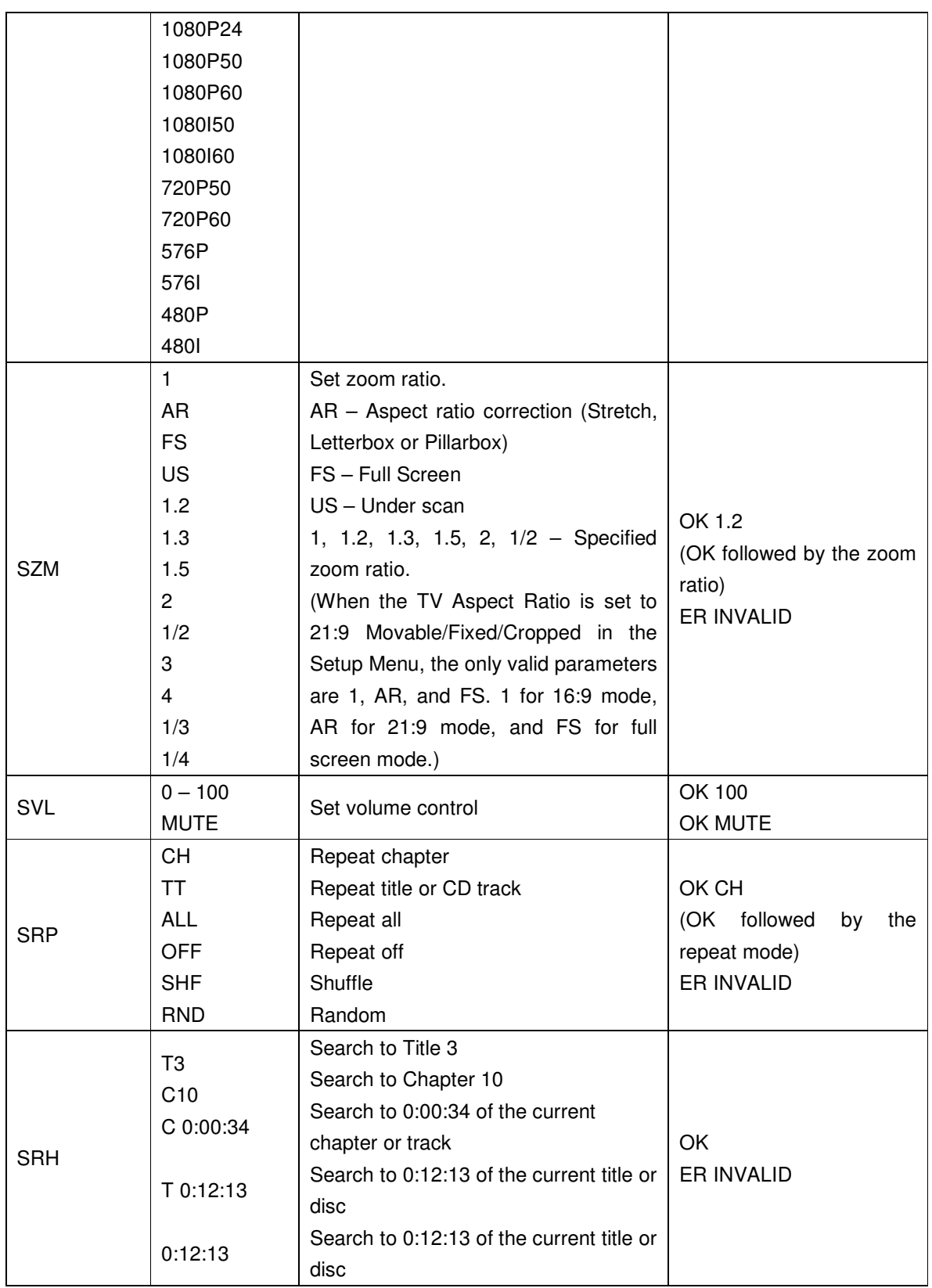

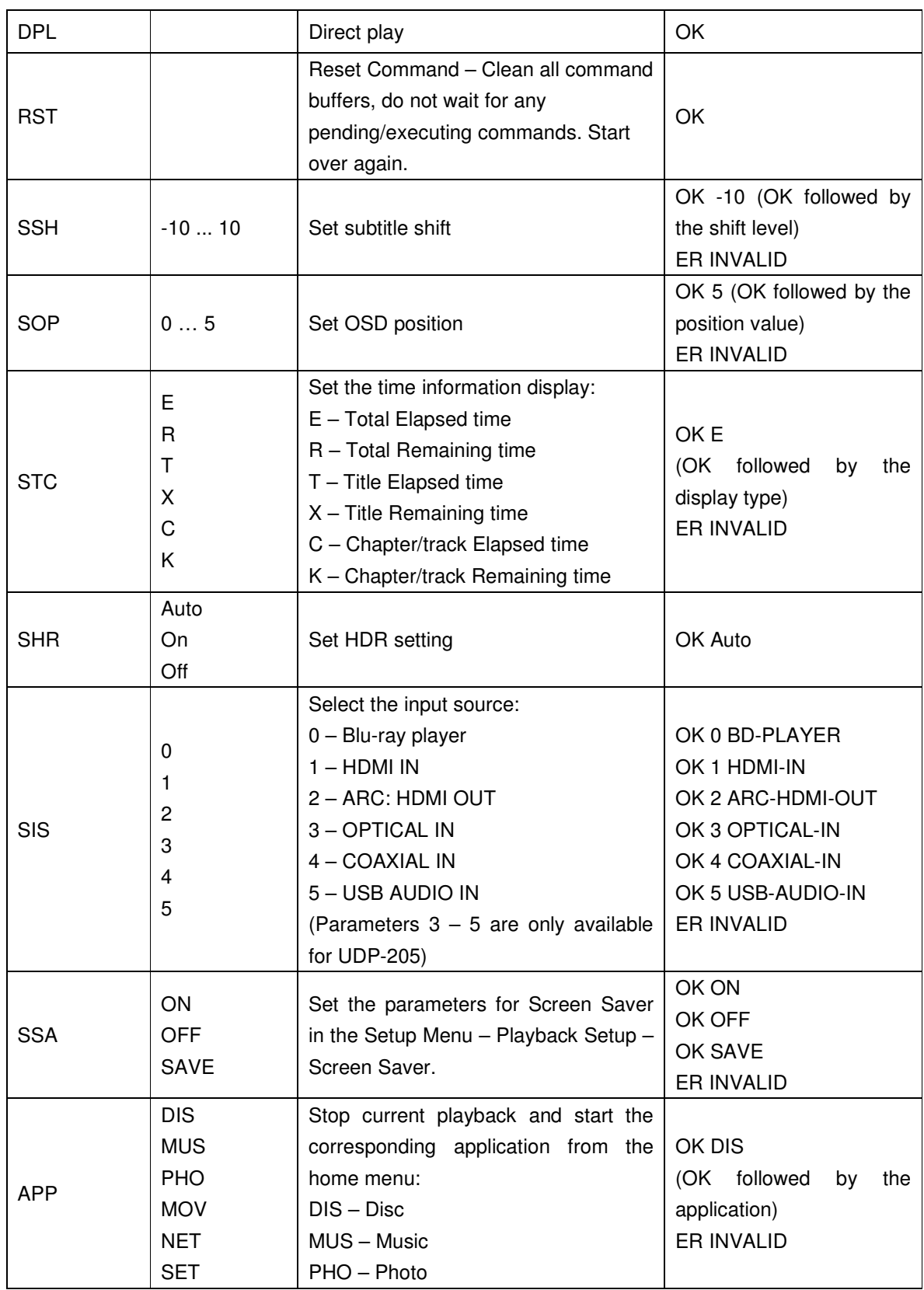

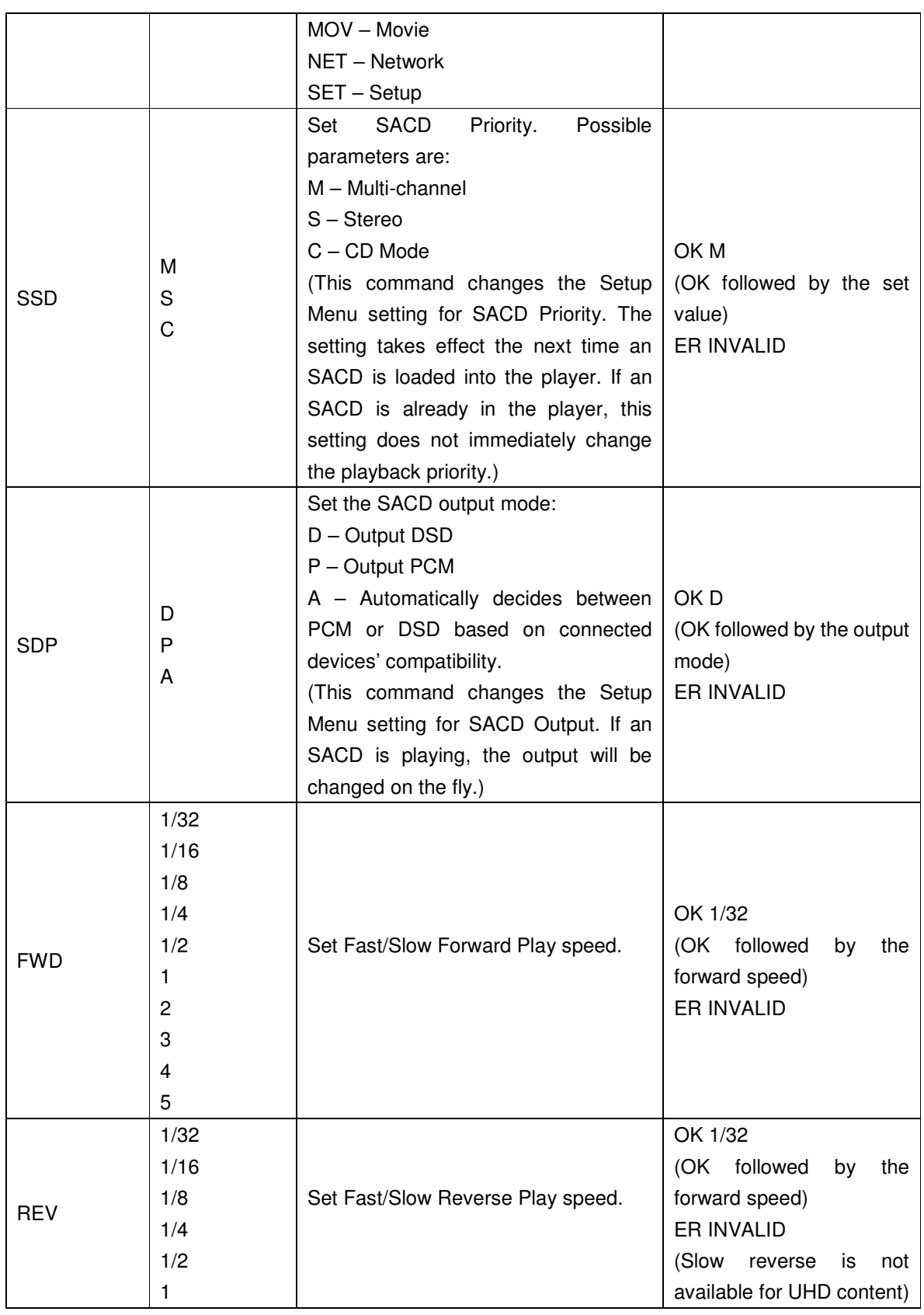

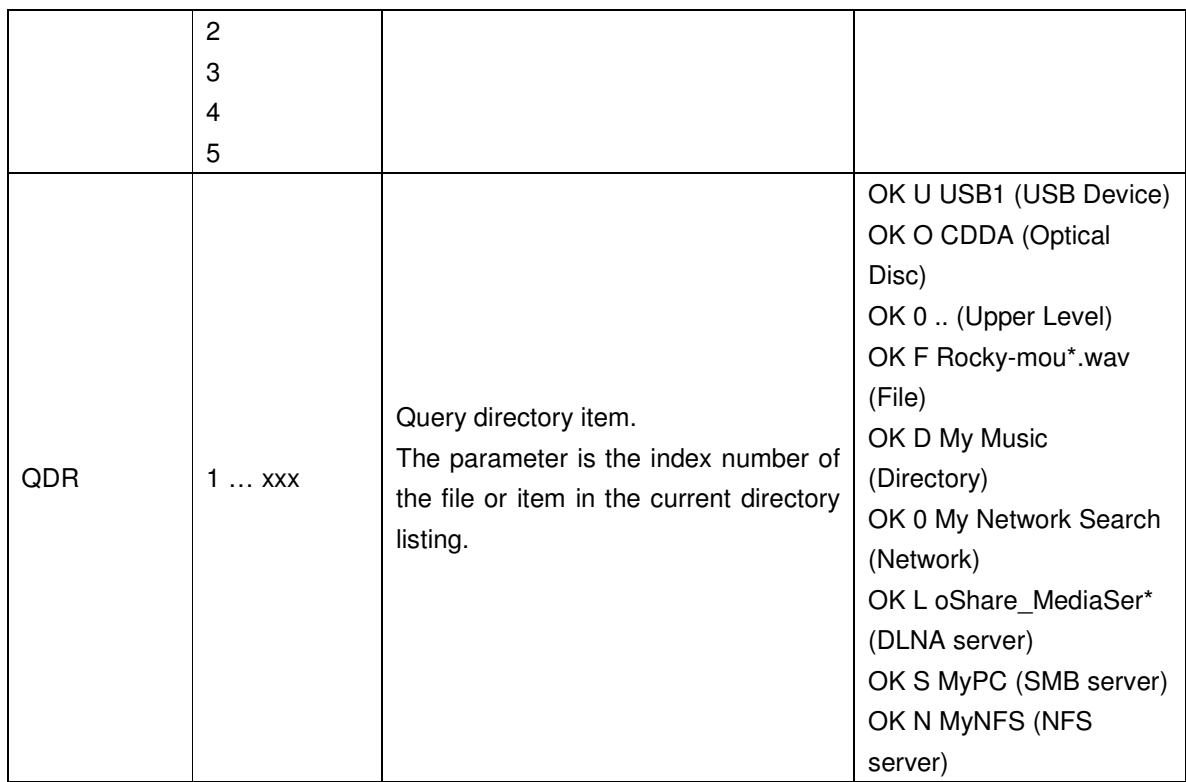

## Status Update Messages:

The following status update messages are sent by the player automatically when the verbose mode is set to 2 or 3.

### **A. Verbose Mode 2:**

**UPW** - Power Status Update:

Sent when there is a change of power on/off status.

Possible parameters: 1 digit

1 – Player is turned on

0 – Player is going off

Example: UPW 1

**UPL** - Playback Status Update:

 Sent when there is a change of playback status. Possible Parameters: 4 chars DISC – No disc LOAD – Loading disc OPEN – Tray is open

 CLOS – Tray is closing PLAY – Playback is starting PAUS – Playback is paused STOP – Playback is stopped STPF – Forward frame-by-frame step mode STPR – Reverse frame-by-frame step mode FFWn – Fast forward mode. Where n is a number of 1... 5 to indicate the speed level FRVn – Fast reverse mode. Where n is a number of 1… 5 to indicate the speed level SFWn – Slow forward mode. Where n is a number of 1...5 to indicate the speed level  $(1 = 1/2, 2)$  $= 1/4$ ,  $3 = 1/8$ ,  $4 = 1/16$ ,  $5 = 1/32$  $SRVn$  – Slow reverse mode. Where n is a number of 1...5 to indicate the speed level (1 = 1/2, 2  $= 1/4$ ,  $3 = 1/8$ ,  $4 = 1/16$ ,  $5 = 1/32$  HOME – in home menu MCTR – in media center SCSV – Screen saver is active MENU – Disc menu is showing Example: UPL PLAY **UVL** - Volume Level Update: Sent when there is a change in volume level or mute status. Possible Parameters: 3 chars

MUT – Mute is engaged

000 .. 100 – Current volume level. (Also sent when mute is cancelled.)

Example: UVL 095

**UDT** - Disc Type Update:

Sent when a new disc type is detected.

Possible Parameters: 4 chars

UHBD – Ultra HD Blu-ray Disc

BDMV – Blu-ray Disc DVDV – DVD-Video DVDA – DVD-Audio **SACD**  CDDA DATA – Data disc VCD2 – VCD 2.0 SVCD – SVCD UNKW – Unknown disc Example: UDT DVDV

**UAT** - Audio Type Update:

Sent when a new audio track is encountered.

Parameters: Type (2 chars), space, number (01/99, 5 chars), space, language (3 chars), space, channels (2 chars)

Type code:

- DD Dolby Digital
- DP Dolby Digital Plus
- DT Dolby TrueHD
- TS DTS
- TH DTS-HD High Resolution
- TM DTS-HD Master Audio
- PC LPCM
- MP MPEG Audio
- CD CD Audio
- UN Unknown

Number: current audio track / available audio tracks in 2-digit number format. For example, 01/99 means the first of 99 available tracks; 02/05 means the second of 5 available tracks. If only one track is available, it is 01/01.

Language: Three-character language code: ENG for English, FRA for French, and so on (ISO3166). UNK for unknown.

Channels: 1.0 for mono, 2.0 for stereo, 5.1 or 7.1 for 5.1-channel or 7.1-ch surround, 0.0 for unknown.

Example: UAT DD 01/05 ENG 5.1

**UST** - Subtitle Type Update:

Sent when a new subtitle is selected.

Parameters: number (01/99, 5 chars), space, language (3 chars)

Number: current subtitle track / available subtitle tracks in 2-digit number format. For example, 01/99 means the first of 99 available tracks; 02/05 means the second of 5 available tracks. If subtitle is set to off, use 00/xx where xx is the number of available subtitle tracks. If no subtitle is available, use 00/00.

Language: Three-character language code: ENG for English, FRA for French, and so on (ISO3166). UNK for unknown.

Example: UST 02/05 ENG

**UIS** – Input Source Update:

 Sent when there is a change in the input source selection. Possible Parameters: source number (1 digit), space, source name (See SIS command for the source number and the corresponding input source.) Example: @UIS 0 BD-PLAYER @UIS 2 ARC-HDMI-OUT

**U3D** - 3D status Update:

Sent when there is a change of 3D output Status.

Possible Parameters: 3D output status (2 chars)

3D - Output 3D Video

2D - Output 2D Video

Example: @U3D 3D

@U3D 2D

**UAR** – Aspect Ratio Status Update:

Sent when Home Menu is displayed, when a program starts playing, or when the user changes the aspect ratio.

Possible Parameters: aspect ratio status (4 chars)

16WW (16:9 Wide) 16AW (16:9 Wide Auto, currently wide) 16A4 (16:9 Wide Auto, currently playing 4:3) 21M0 (21:9 Movable, currently full screen mode) 21M1 (21:9 Movable, currently playing 16:9 or 4:3 content) 21M2 (21:9 Movable, currently playing 21:9 content) 21F0 (21:9 Fixed, currently full screen mode) 21F1 (21:9 Fixed, currently playing 16:9 or 4:3 content) 21F2 (21:9 Fixed, currently playing 21:9 content) 21C0 (21:9 Cropped, currently full screen mode) 21C1 (21:9 Cropped, currently playing 16:9 or 4:3 content) 21C2 (21:9 Cropped, currently playing 21:9 content) Example: @UAR 16WW @UAR 21M2

## **B. Verbose Mode 3:**

**UTC** - Time Code Update:

Sent every second when the playback time advances. The time information is the same as the front panel display. To switch to a different type of time information, please refer to the STC command.

Parameters: Title (3 digits), space, Chapter (3 digits), space, Type (1 chars), space, time (8 chars HH:MM:SS)

Title: Current title number. For example: 001. For discs without title numbers (CD), 001 is always used.

Chapter: Current chapter or track number. For example: 003.

Type Code:

E – Total Elapsed time

R – Total Remaining time

T – Title Elapsed time

X – Title Remaining time

C – Chapter/track Elapsed time

K – Chapter/track Remaining time

Example: UTC 001 001 C 00:01:23

#### **UVO** - Video Resolution Update:

 Sent when the source content resolution or the output resolution is changed. Parameters: Source resolution (7 chars), space, Output resolution (7 chars) Resolution Names:

\_480I60 – 480i 60/59.94Hz

\_480P60 – 480p 60/59.94Hz

\_576I50 – 576i 50Hz

\_576P50 – 576p 50Hz

\_720P60 – 720p 60/59.94Hz

\_720P50 – 720p 50Hz

1080I60 – 1080i 60/59.94Hz

1080I50 – 1080i 50Hz

1080P60 – 1080p 60/59.94Hz

1080P50 – 1080p 50Hz

1080P24 – 1080p 24Hz

1080P23 – 1080p 23.97Hz

\_UHD60\_ - UHD 60Hz/59.94Hz

\_UHD24\_ - UHD 24Hz/23.97Hz

\_UHD50\_ - UHD 50Hz

\_OTHER\_ - Other